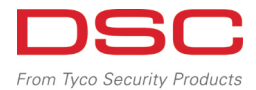

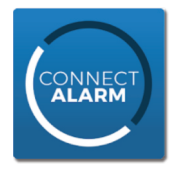

## **Schéma instalace aplikace Connect Alarm**

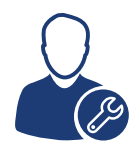

## **Instalační technik**

- 1. Instalace aplikace **Alarm Install** aplikace + registrace
- 2. Získání ID kódu z ústředny
- 3. Aktivace Power Neo/PSP v cloudu pomocí instalačního kódu

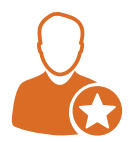

## **Správce (uživatel)**

- 1. Instalace aplikace **Connect Alarm** + registrace
- 2. Získání ID kódu instalace od instalačního technika
- 3. Přístup pomocí master kódu
- 4. Přizvání dalších uživatelů do systému je potřeba zadat jejich e-mailové adresy, kam jim přijde aktivační klíč a nastavit jim PIN kódy

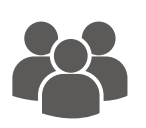

## **Uživatelé**

- 1. Instalace aplikace Connect Alarm
- 2. Ověření pomocí aktivačního klíče pro uživatele z e-mailu
- 3. Přístup pomocí svého přístupového kódu (PIN)

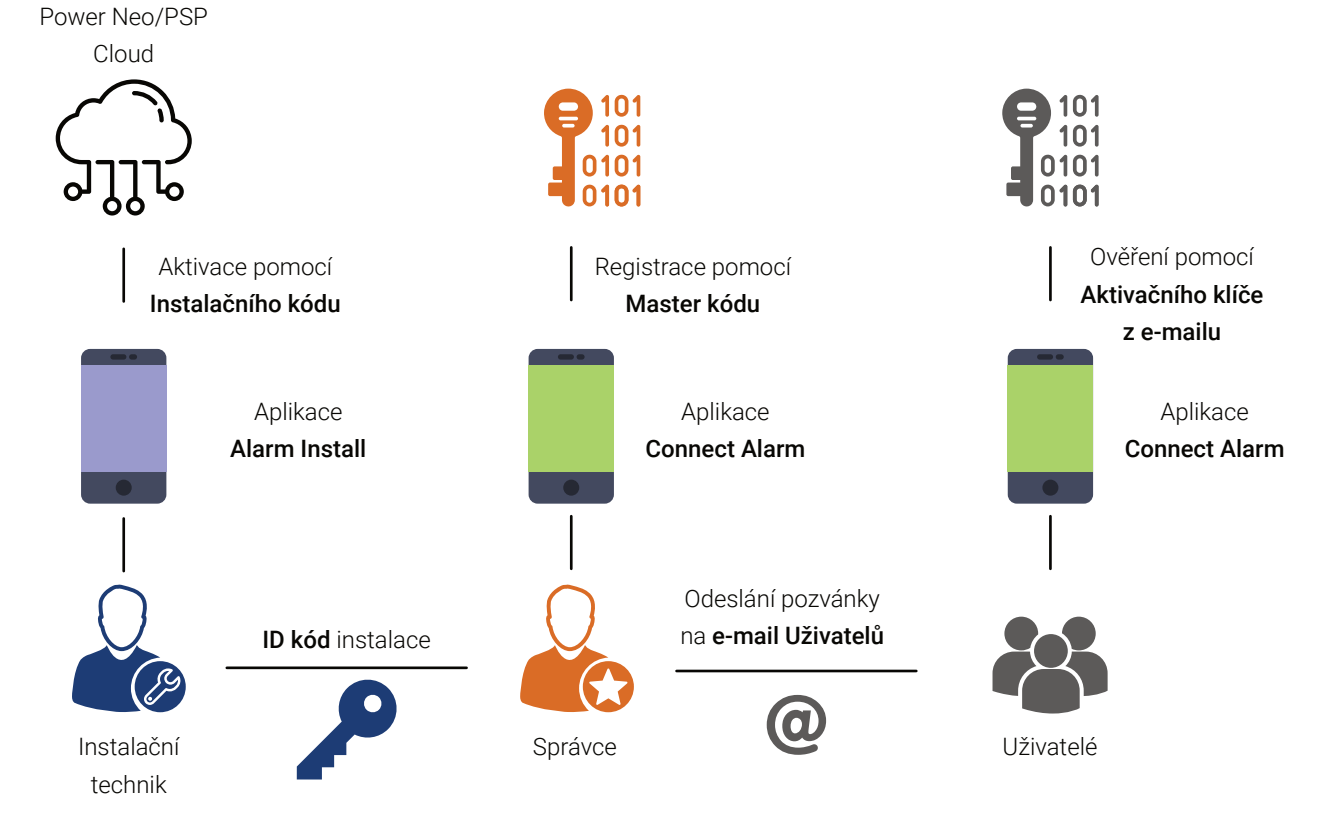

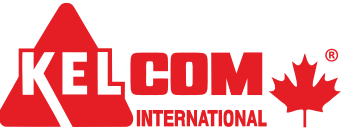

**KELCOM International, spol. s r. o.** Tomkova 142, 500 03 Hradec Králové Doručovací adresa Pardubická 899, 500 04 Hradec Králové

in fo@kelcom.cz www.kelcom.cz